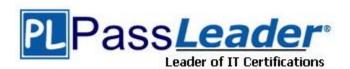

Vendor: Juniper

Exam Code: JN0-649

**Exam Name:** Enterprise Routing and Switching,

Professional (JNCIP-ENT)

Version: DEMO

### **QUESTION 1**

You are implementing the route summarization feature of OSPF. Which two results do you achieve in this scenario? (Choose two.)

- A. It helps in migrating to future multi-area OSPF network designs.
- B. It reduced the routing table size, enabling devices to store and process less information.
- C. It reduces the impact of topology changes on a device.
- D. It provides optimal routing in the network.

## Answer: BC Explanation:

OSPF inter-area route summarization reduces the routing information exchanged between areas and the size of routing tables, and improves routing performance. OSPF inter-area route summarization enables an ABR to summarize contiguous networks into a single network and advertise the network to other areas.

### **QUESTION 2**

Your enterprise network uses routing instances to support multitenancy. Your Junos devices use BGP to peer to multiple BGP devices. You must ensure that load balancing is achieved within the routing instance.

Which two statements would accomplish this task? (Choose two.)

- A. Configure the multipath option at the [edit protocols bgp group <group-name> neighbor] hierarchy.
- B. Configure the multipath option at the [edit protocols bgp group] hierarchy.
- C. Configure a load-balance per-packet policy and apply it at the [edit routing-options forwarding-table] hierarchy.
- D. Configure the multipath option at the [edit routing-instances <instance-name> routing-options] hierarchy.

## Answer: CD Explanation:

To enable these features on a Layer 3 VPN routing instance, include the vpn-unequal-cost equal-external-internal statement at the [edit routing-instances routing-instance-name routing-options multipath] hierarchy level and the vrf-table-label statement at the [edit routing-instances routing-instance-name] hierarchy level.

https://www.juniper.net/documentation/us/en/software/junos/vpn-l3/topics/ref/statement/multipathedit-routing-options.html

#### **QUESTION 3**

You are asked to enforce user authentication using a captive portal before users access the corporate network.

Which statement is correct in this scenario?

- A. HTTPS is the default protocol for a captive portal.
- B. A captive portal can be bypassed using an allowlist command containing a device's IP address.
- C. When enabled, a captive portal must be applied to each individual interface.
- D. All Web browser requests are redirected to the captive portal until authentication is successful.

## **Answer:** D **Explanation:**

You can set up captive portal authentication on your switch to redirect all Web browser requests to a login page that requires users to input a username and password before they are allowed access. Upon successful authentication, users are allowed access to the network and redirected to the original page requested.

Junos OS provides a customizable template for the captive portal window that allows you to easily design and modify the look of the captive portal login page. You can modify the design elements of the template to change the look of your captive portal login page and to add instructions or information to the page. You can also modify any of the design elements of a captive portal login page.

The first screen displayed before the captive login page requires the user to read the terms and conditions of use. By clicking the Agree button, the user can access the captive portal login page. https://www.juniper.net/documentation/us/en/software/junos/user-access/topics/topic-map/user-authentication-captive-portal.html

#### **QUESTION 4**

A BGP network has been designed to provide resiliency and redundancy to a multihomed customer network.

Which two statements are correct in this scenario? (Choose two.)

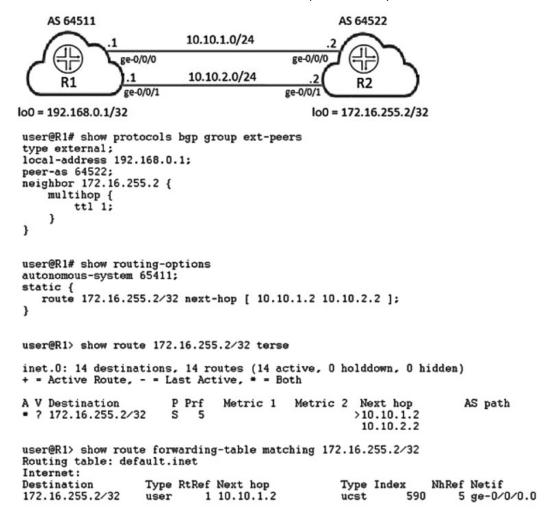

- A. Both the next hops will be used to forward traffic to R2.
- B. A routing policy will be required to forward traffic to both next hops.

- C. The TTL value of 1 is set to limit the scope of the EBGP session.
- D. The ttl statement must be configured to accommodate peering to a loopback address of a directly connected peer.

## Answer: BC Explanation:

B - Because only one next hop in forwarding table.

C - Becuse TTL=1 limiting bgp connection to be established only over loopbacks interface. https://www.juniper.net/documentation/us/en/software/junos/bgp/topics/topic-map/multihopsessions.html

Use the multihop statement to alter the default use of the neighbor's physical address. In addition, you can also specify a time-to-live (TTL) value in the BGP packets to control how far they propagate. We use a TTL value of 1 to ensure that the session cannot be established across any other backdoor links in the network.

#### **QUESTION 5**

You must ensure that all routes in the 10.0.0/8 address range are not advertised outside of your AS. Which well-known BGP community should be assigned to these addresses to accomplish this task?

- A. no-export
- B. no-peer
- C. internet
- D. no-advertise

## Answer: A Explanation:

For specifying the BGP community attribute only, you also can specify community-ids as one of the following well-known community names defined in RFC 1997:

no-advertise — Routes containing this community name are not advertised to other BGP peers. no-export — Routes containing this community name are not advertised outside a BGP confederation boundary.

no-export-subconfed — Routes containing this community are advertised to IBGP peers with the same AS number, but not to members of other confederations.

Ilgr-stale — Adds a community to a long-lived stale route when it is readvertised.

no-ligr — Marks routes which a BGP speaker does not want to be retained by LLGR. The Notification message feature does not have any associated configuration parameters.

https://www.juniper.net/documentation/us/en/software/junos/bgp/topics/ref/statement/community-edit-routing-options.html

### **QUESTION 6**

BGP multipath or multihop are not configured in your network. In this scenario, what is the correct sequence for BGP active route selection?

- A. higher local preference shortest AS path lowest peer address lowest router ID lower origin code
- B. higher local preference shortest AS path lower origin code lowest router ID

- lowest peer address
- C. higher local preference lowest router ID lowest peer address lower origin code shortest AS path
- D. higher local preference shortest AS path lowest router ID lowest peer address lower origin code

## Answer: B Explanation:

BGP Path Selection process follows this order

- 1.Weight (Bigger is better)
- 2. Local preference (Bigger is better)
- 3. Self originated (Locally injected is better than iBGP/eBGP learned)
- 4. AS-Path (Smaller is better)
- 5. Origin
- 6. MED (Smaller is better)
- 7. External (Prefer eBGP over iBGP)
- 8. IGP cost (Smaller is better)
- 9. EBGP Peering (Older is better)
- 10. Router- ID

http://www.next-itsolutions.co.uk/wp-content/uploads/2015/09/CCIE-BGP-Best-Path-Selection1.png

https://www.juniper.net/documentation/us/en/software/junos/vpn-I2/bgp/topics/concept/routing-protocols-address-representation.html

### **QUESTION 7**

You are troubleshooting an EVPN-VXLAN IP fabric and observe the loop shown in the exhibit. Which two steps would you take to further troubleshoot this problem? (Choose two.)

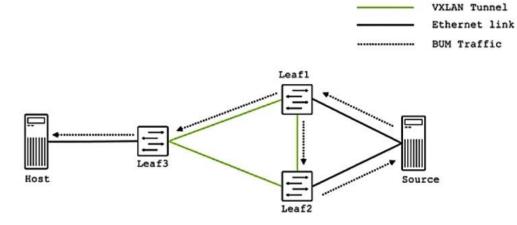

- A. Verify that the same ESI is configured on the link from the host and that it matches the source.
- B. Issue the show route table bgp.evpn.0 command on Leaf2 and verify that Type 4 routes are present.
- C. Issue the show route table bgp.evpn.0 command on Leaf2 and verify that Type 3 routes are present.

D. Verify that the same ESI is configured on the two links from the source.

## Answer: BC Explanation:

Type 2 route, MAC with IP advertisement route—Type 2 routes are per-VLAN routes, so only PEs that are part of a VNI need these routes. EVPN allows an end host's IP and MAC addresses to be advertised within the EVPN Network Layer reachability information (NLRI). This allows for control plane learning of ESI MAC addresses. Because there are many Type 2 routes, a separate route-target auto-derived per VNI helps to confine their propagation. This route type is supported by all EVPN switches and routers.

Type 5 route, IP prefix Route—An IP prefix route provides encoding for inter-subnet forwarding. In the control plane, EVPN Type 5 routes are used to advertise IP prefixes for inter-subnet connectivity across data centers. To reach a tenant using connectivity provided by the EVPN Type 5 IP prefix route, data packets are sent as Layer 2 Ethernet frames encapsulated in the VXLAN header over the IP network across the data centers.

### **QUESTION 8**

Which three statements are correct about EVPN route types? (Choose three.)

- A. Type 3 routes carry replication information.
- B. Type 2 routes carry endpoint MAC address information.
- C. Type 2 routes carry endpoint IP address information.
- D. Type 5 routes carry replication information.
- E. Type 1 routes carry endpoint MAC address information.

## Answer: ABC Explanation:

The EVPN control plane advertises the following types of information:

Route type 1 – This is an Ethernet Auto-Discovery (EAD) route type used to advertise Ethernet segment identifier, Ethernet Tag ID, and EVPN instance information. EAD route advertisements may be sent for each EVPN instance or for each Ethernet segment.

Route type 2 – This advertises endpoint reachability information, including MAC and IP addresses of the endpoints or VTEPs.

Route type 3 – This performs multicast router advertisement, announcing the capability and intention to use ingress replication for specific VNIs.

Route type 4 – This is an Ethernet Segment route used to advertise the Ethernet segment identifier, IP address length, and the originating router's IP address.

Route type 5 – This is an IP prefix route used to advertise internal IP subnet and externally learned routes to a VXLAN network.

### **QUESTION 9**

You must provide network connectivity to hosts that fail authentication. In this scenario, what would be used in a network secured with 802.1X to satisfy this requirement?

- A. Configure the native-vlan-id parameter on the port.
- B. Use the server-reject-vlan command to specify a guest VLAN.
- C. Configure a secondary IP address on the port for unauthenticated hosts.
- D. Configure the port as a spanning tree edge port.

Answer: B Explanation:

For a device configured for 802.1X authentication, specify that when the device receives an Extensible Authentication Protocol Over LAN (EAPoL) Access-Reject message during the authentication process between the device and the RADIUS authentication server, supplicants attempting to access the LAN are granted access and moved to a specific bridge domain or VLAN. Any bridge domain, VLAN name or VLAN ID sent by a RADIUS server as part of the EAPoL Access-Reject message is ignored.

#### **QUESTION 10**

Your EX Series switch has IP telephones and computers connected to a single switch port. You are considering implementing the voice VLAN feature to help with this setup. In this scenario, which two statements are correct? (Choose two.)

- A. The voice VLAN feature must be used with LLDP-MED to associate VLAN ID and 802.1p values with the traffic.
- B. The interfaces must be configured as access ports.
- C. Assigning the incoming voice and data traffic to separate VLANs enables the ability to prioritize the traffic using CoS.
- D. The voice VLAN feature will enable incoming tagged data and voice traffic to be associated with separate VLANs.

## Answer: AB Explanation:

EX Series switches can accommodate an IP telephone and end host connected to a single switch port. In such a scenario, voice and data traffic must be separated into different broadcast domains, or VLANs. One method for accomplishing this is by configuring a voice VLAN, which enables access ports to accept untagged data traffic as well as tagged voice traffic from IP phones, and associate each type of traffic with separate and distinct VLANs. Voice traffic (tagged) can then be treated differently, generally with a higher priority than data traffic (untagged).

### **QUESTION 11**

You are deploying new Juniper EX Series switches in a network that currently is using Cisco's Per- VLAN spanning tree plus (PVST+) and you must provide compatibility with this environment. Which spanning tree protocol do you deploy in this scenario?

- A. STP
- B. MSTP
- C. VSTP
- D. RSTP

## Answer: C Explanation:

VSTP has the following benefits:

Connects devices that are not part of the network

Compatible with Cisco PVST+

VSTP and RSTP are the only spanning-tree protocols that can be configured concurrently on a device.

**VSTP** Restrictions

VSTP has these restrictions:

The EX Series switches EX4300, EX4600 and the QFX platforms QFX5100,QFX3500,QFX3600 support 510 Vlans on VSTP.

VSTP is not supported on the SRX platform - just STP/RSTP/MSTP are supported on SRX Series.

On EX Series (except EX9200) and QFX Series switches running Junos OS that supports ELS—VSTP can support up to 510 VLANs.

On EX9200 switches—VSTP can support up to 4000 VLANs.

On an EX Series switch running Junos OS that does not support ELS—VSTP can support up to 253 VLANs.

#### **QUESTION 12**

A modified deficit round-robin scheduler is defined by which three variables? (Choose three.)

- A. priority
- B. WRED
- C. transmit rate
- D. Layer 3 fields
- E. buffer size

# Answer: ACE Explanation:

To configure MDRR, configure a scheduler at the [edit class-of-service schedulers] hierarchy

level:

content\_copy zoom\_out\_map

[edit class-of-service schedulers]

scheduler-name {

buffer-size (seconds | percent percentage | remainder | temporal microseconds);

priority priority-level;

transmit-rate (percent percentage | rate | remainder) <exact | rate-limit>;

}

https://www.juniper.net/documentation/us/en/software/junos/cos/topics/concept/cos-configuring-mdrr-on-enhanced-queuing-dpcs.html

#### **QUESTION 13**

In OSPF, how does a router ensure that LSAs advertised to a neighboring router are received?

- A. LSA flooding guarantees that all routers will receive them successfully.
- B. LSAs are sent over a TCP connection.
- C. LSAs are acknowledged by the neighboring router.
- D. LSAs are advertised with an acknowledgement bit.

## Answer: C Explanation:

Link-state acknowledgment (LSAck)messages provide reliability to the link-state exchange process, by explicitly acknowledging receipt of a Link State Update message. The LSA acknowledgment, explicitly acknowledged, that it have received a LSA, by mirroring it back.

### **QUESTION 14**

Referring to the exhibit, which two statements are correct? (Choose two.)

```
configuration-name Region-1;
revision-level 1;
interface ge-0/0/8;
interface ge-0/0/9;
interface ge-0/0/10;
interface ge-0/0/12;
msti 1 {
    bridge-priority 4k;
    vlan 10-19;
}
msti 2 {
    bridge-priority 8k;
    vlan 20-29;
{master:0} [edit protocols mstp]
user@DS-2# show
configuration-name Region-1;
revision-level 1;
interface ge-0/0/8;
interface ge-0/0/9;
interface ge-0/0/10;
interface ge-0/0/12;
msti 1 {
    bridge-priority 8k;
    vlan 10-19;
msti 2 {
    bridge-priority 4k;
    vlan 20-29;
```

- A. The DS-2 switch will be root bridge for MSTI 2.
- B. The DS-1 switch will be root bridge for MSTI 1.
- C. The DS-1 switch will be root bridge for MSTI 2.
- D. The DS-2 switch will be root bridge for MSTI 1.

## Answer: AB Explanation:

DS1 - root bridge for msti 1 (vlan 10-19) - due to bridge priority 4k DS2 - root bridge for msti 2 (vlan 20-29) - due to bridge priority 4k

## **Thank You for Trying Our Product**

## **Passleader Certification Exam Features:**

- ★ More than 99,900 Satisfied Customers Worldwide.
- ★ Average 99.9% Success Rate.
- ★ Free Update to match latest and real exam scenarios.
- ★ Instant Download Access! No Setup required.
- ★ Questions & Answers are downloadable in PDF format and VCE test engine format.

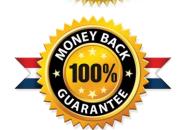

- ★ Multi-Platform capabilities Windows, Laptop, Mac, Android, iPhone, iPod, iPad.
- ★ 100% Guaranteed Success or 100% Money Back Guarantee.
- ★ Fast, helpful support 24x7.

View list of all certification exams: <a href="http://www.passleader.com/all-products.html">http://www.passleader.com/all-products.html</a>

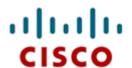

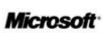

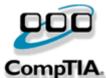

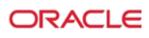

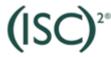

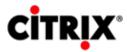

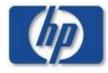

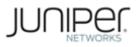

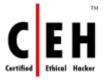

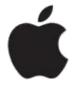

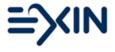

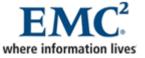

10% Discount Coupon Code: ASTR14